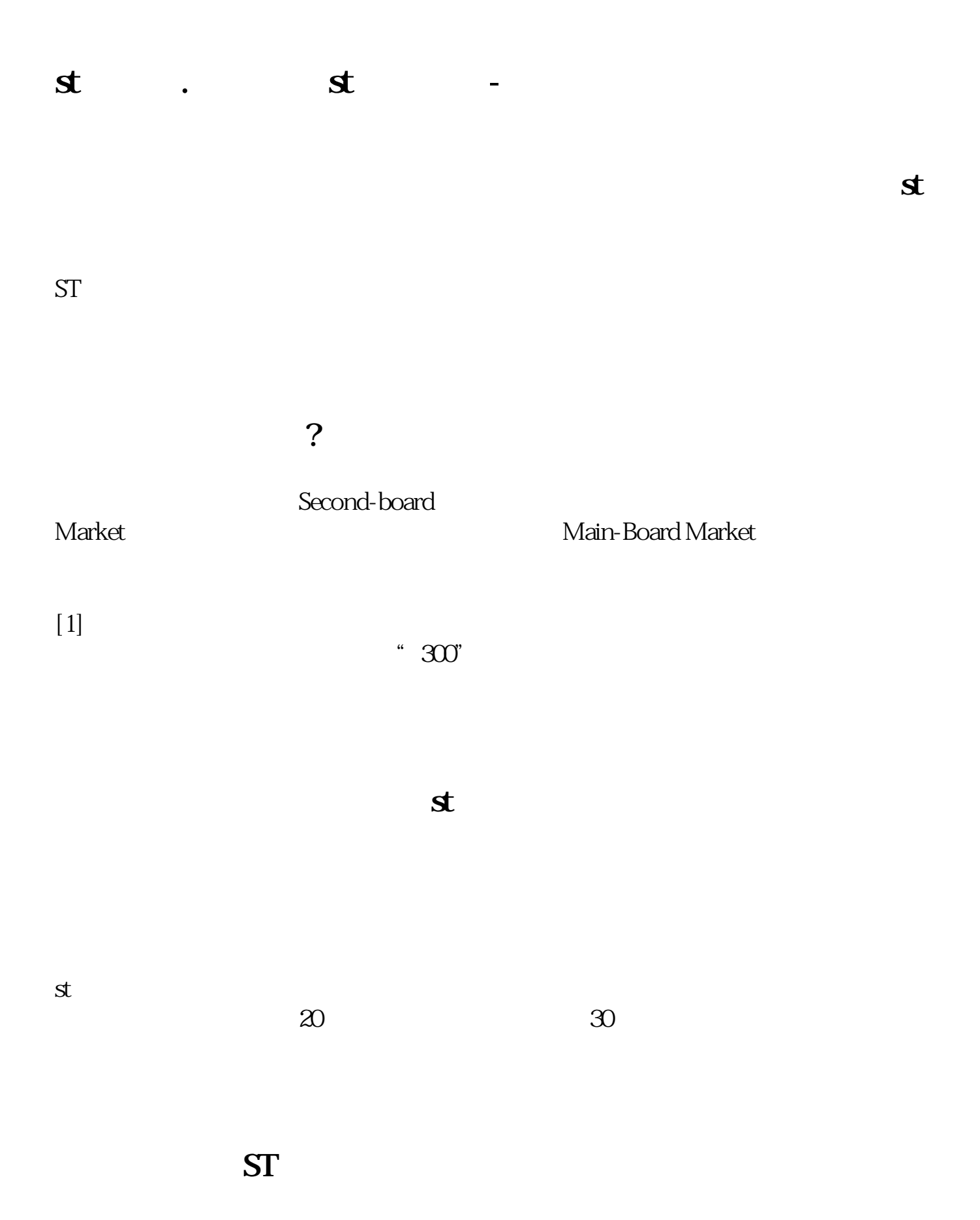

 $1/4$ 

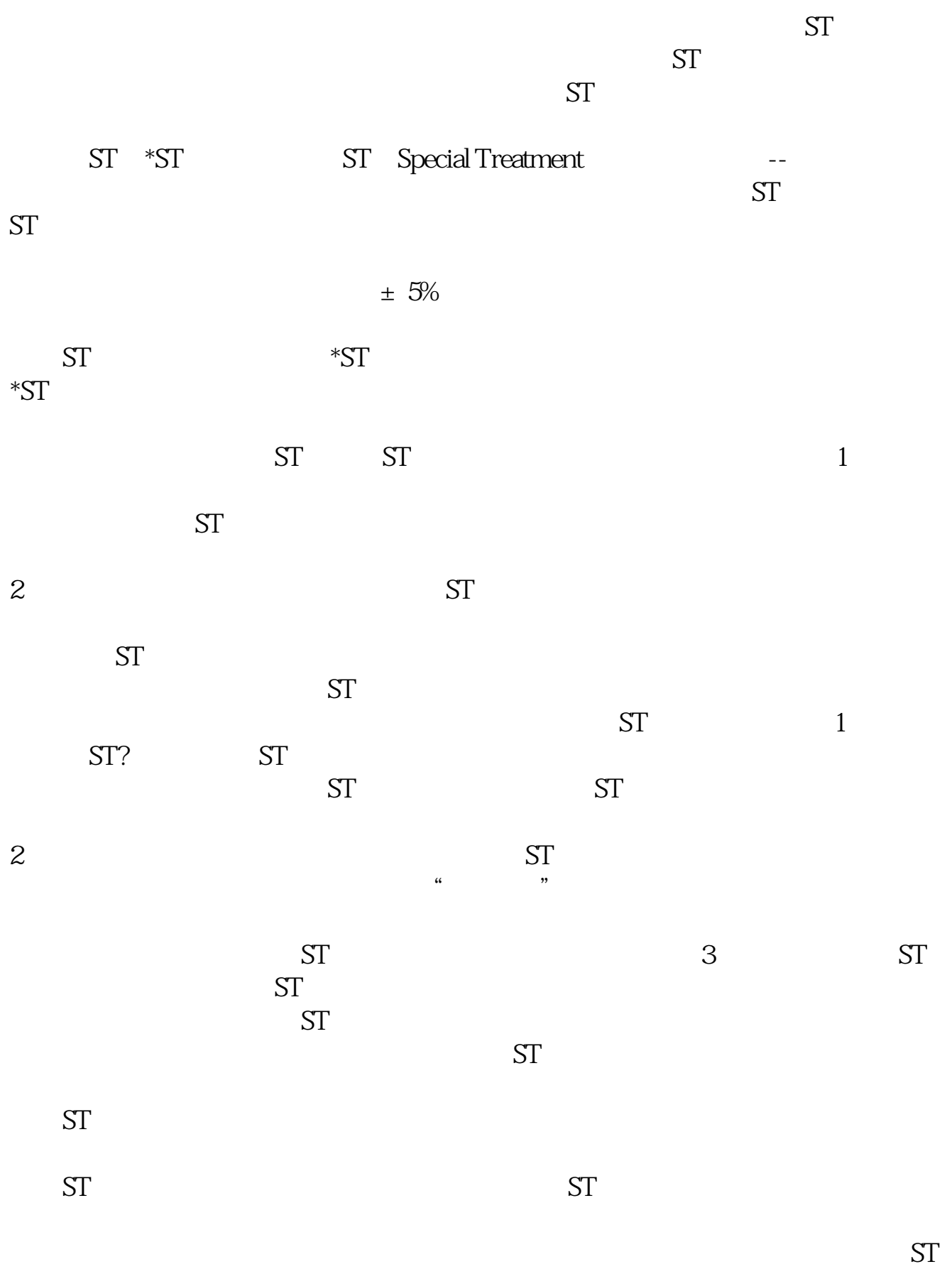

, encodering  $ST$ 

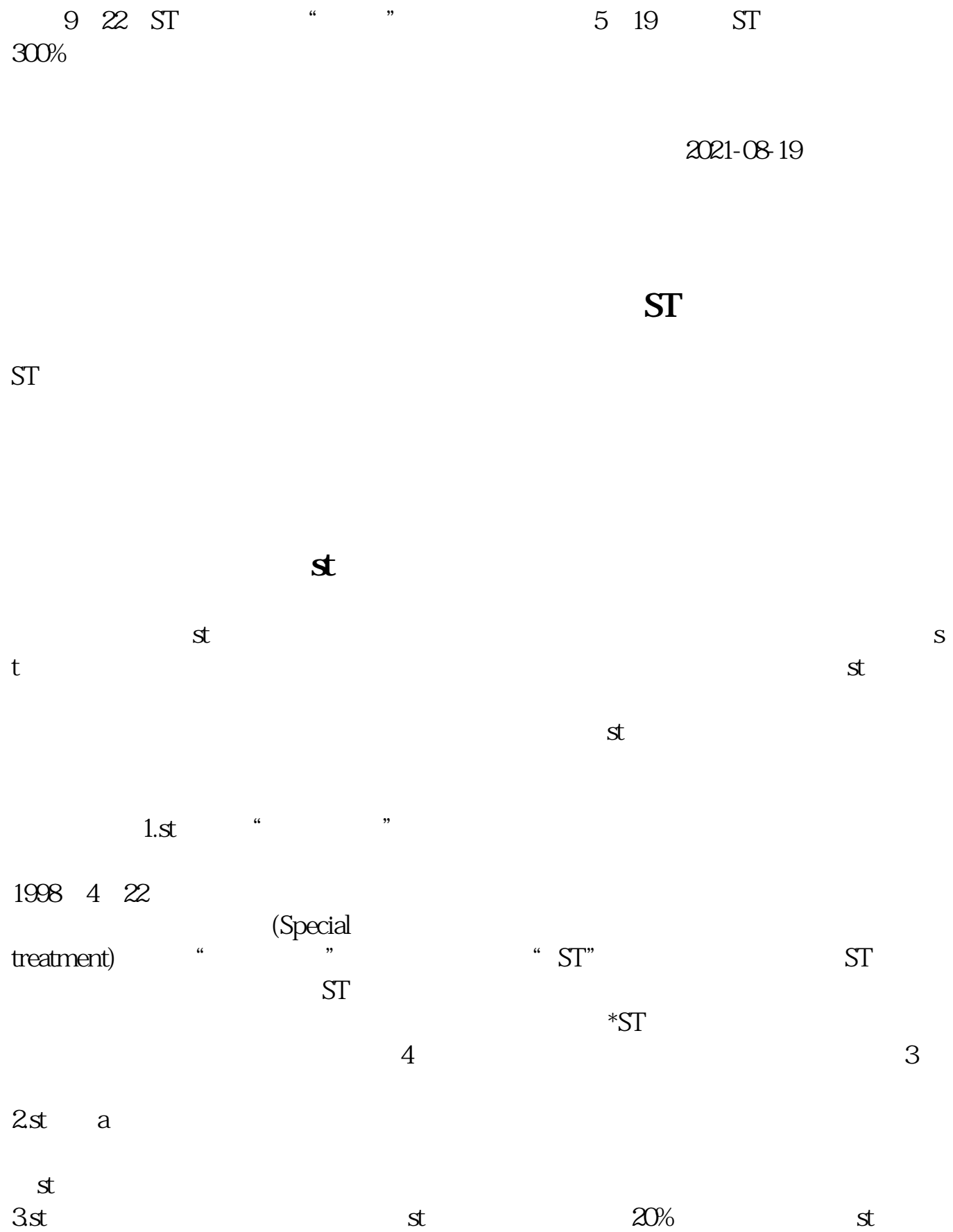

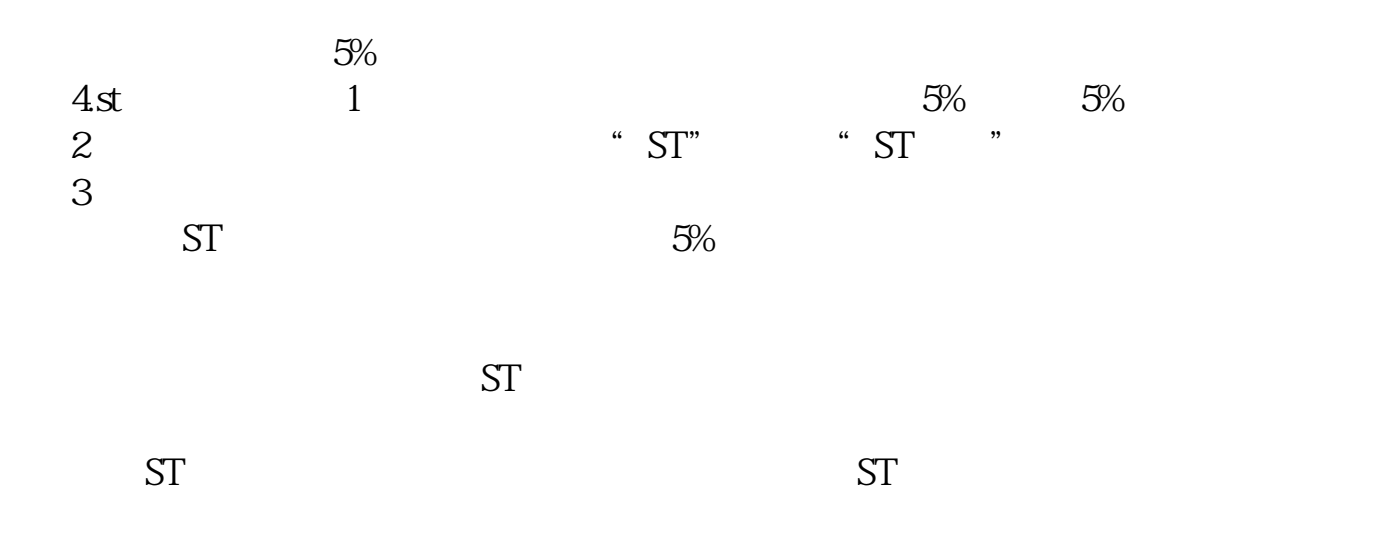

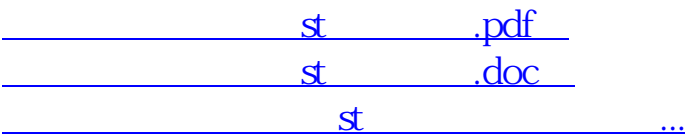

http://www.83717878.com/author/68701401.html